<span id="page-0-0"></span>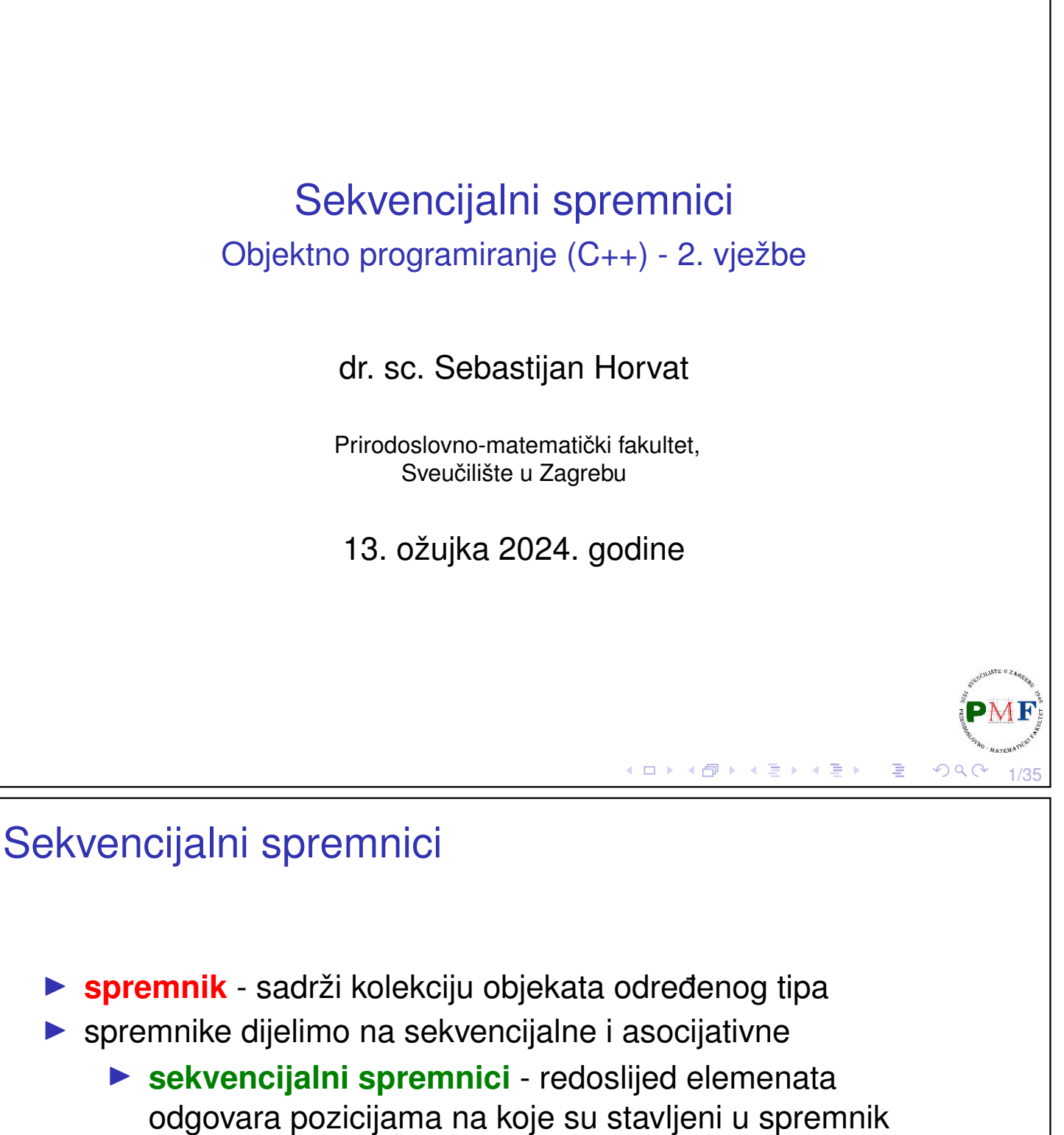

▶ **asocijativni spremnici** - spremaju elemente na temelju vrijednosti ključa

Osobine sekvencijalnih spremnika:

- ▶ brzi sekvencijalni pristup elementima
- ▶ različite performanse glede dodavanja/uklanjanja elementa i nesekvencijalnog (*random*) pristupa elementima

2/35

к □ ▶ к @ ▶ к ≣ ▶ к ≣ ▶

## Pregled tipova sekvencijalnih spremnika

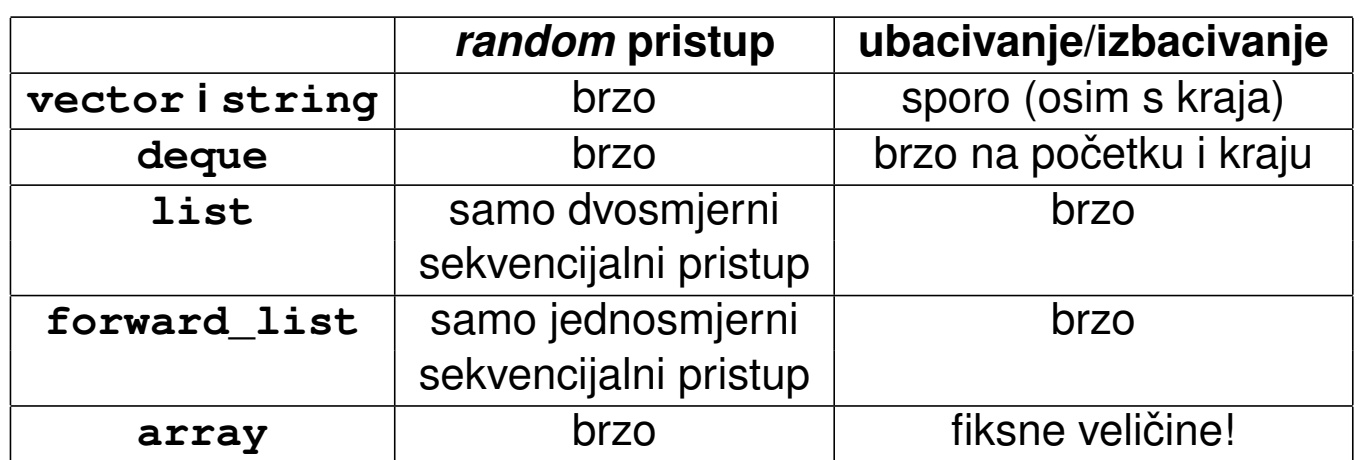

Svaki spremnik je definiran u svom zaglavlju s istim imenom:

▶ primjerice, za deque trebamo **#include <deque>**

**Predlošci** ⇒ kao kod vektora treba navesti tip elementa:

- ▶ list**<double>** a;
- ▶ deque**<string>** b;
- ▶ deque**<list<int>>** c;

◀ 伊 ▶ ◀ 君 ▶ ◀ 君 ▶

∢ ロ ▶ ∢ 伊 ▶ ∢ 唐 ▶ ∢ 唐 ▶

 $\blacktriangleright$  itd.

## Operacije sa spremnicima - hijerarhija operacija

**Hijerarhija operacija** sa sekvencijalnim spremnicima:

- ▶ operacije koje možemo koristiti za sve spremnike
- ▶ operacije specifične sekvencijalnim spremnicima
- ▶ operacije specifične pojedinim spremnicima

**Primjer 1**. Vidjeli smo operacije koje podržavaju vektori - podržavaju li ih i ostali spremnici?

- ▶ **empty**, **max\_size** (koliko elemenata spremnik može sadržavati)
	- ▶ podržavaju ih svi spremnici
- ▶ **forward\_list ne podržava size**
- ▶ **usporedba dva spremnika** (**istog tipa!**): == i != možemo koristiti za sve spremnike, no <, <=, >, >= ne možemo koristiti za neuredene asocijativne spremnike ¯

3/35

```
Iteratori
   ▶ "standardne" operacije s iteratorima podržavaju svi spremnici:
        \triangleright *it, it->a, ++it, --it, it1 == it2, it1 != it2
   ▶ jedina iznimka: forward_list ne podržava --it
   ▶ aritmetika iteratora samo za string, vector, deque, array
 Primjer 2. Funkcija za ispis elemenata za objekt tipa deque<int>:
 void ispis(deque<int> g) {
      deque<int>::iterator it;
      for (it = g.begin(); it != g.end(); ++it)
             \text{count} \leftarrow ' ' \leftarrow * \text{it};cout \langle \cdot \rangle' \n';
 Uočite kojeg je tipa \pm !4口 ▶ 4個 ▶ 4重 ▶ 4重 ▶ │ 重│
                                                                     \mathcal{P}(\mathcal{A}) \subset \mathcal{P}(\mathcal{A})
```

```
Obrnuti iteratori (reverse iterators)
```
- ▶ prolazak spremnikom u **obratnom smjeru**
- ▶ ne možemo koristiti za forward\_list
- ▶ okreću i značenje operacija s iteratorima primjerice, ++ na obrnutim iteratorima daje prethodni element

5/35

6/35

- ▶ koriste *rbegin()* i *rend()* za kraj i početak spremnika
- ▶ za const reverse iterator (samo čitanje!): crbegin() i **crend()**

**Primjer 3**.

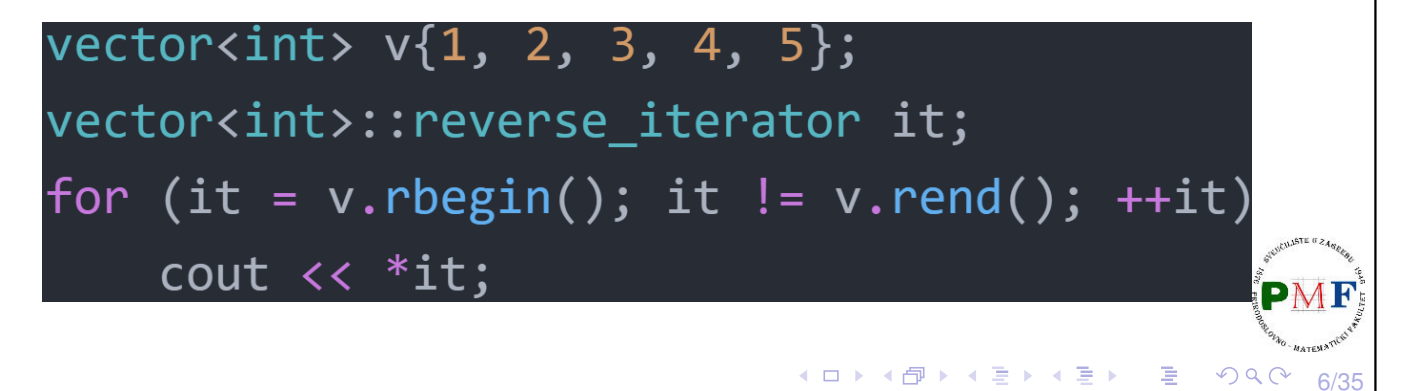

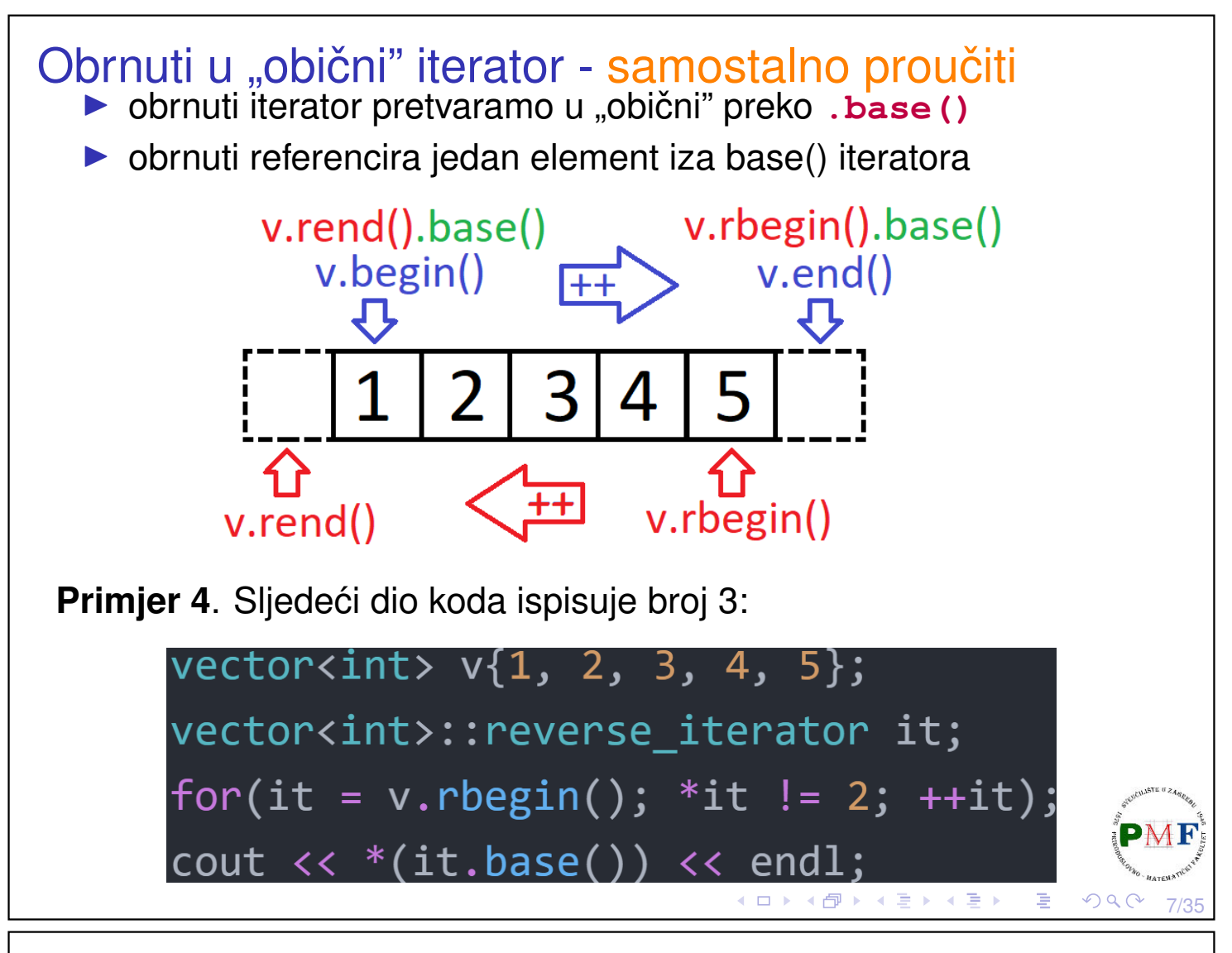

## Inicijalizacija sekvencijalnih spremnika

- ▶ kao kod vektora *defaultni* konstruktor stvara prazni spremnik (ne vrijedi za array)
- ▶ pomoću iteratora (početak i jedan iza zadnjeg) možemo kopirati dio spremnika (ponovo, ne vrijedi za array)
	- ▶ u tom slučaju elementi se ne moraju podudarati elementi koje kopiramo moraju se moći pretvoriti u elemente našeg spremnika

#### **Primjer 5**.

```
list<string> imena = {"John", "Alice", "Mary"};
vector<const char*> v = \{ "a", "ab", "cd" \};
list<string> list2(imena);
deque<string> d(imena); \boldsymbol{X}vector<string> rijeci(v);
forward_list<string> r(v.begin(), v.end());
```
8/35

のへく

◀ ㅁ ▶ ◀ @ ▶ ◀ 至 ▶ ◀ 돋 ▶ │ 돋

#### std:: array ima fiksnu veličinu ▶ osim tipa elemenata, treba specificirati i veličinu **Primjer 6**. array<int,  $10 > a = \{42\}$ ; array<string, 20> b; array<int, 10>::size type i; array<int>::size\_type j; ▶ b ima svih 20 elemenata defaultno inicijaliziranih, ▶ a ima prvi element 42 (ostalih devet je 0) ▶ pri kopiranju se tipovi moraju podudarati **Primjer 7.** Je li sljedeći kod ispravan?  $array<sub>in</sub> t, 10> a1 = {0, 1, 2, 3, 4, 5, 6, 7, 8, 9};$  $array<$ int,  $10 > a2 = {0}$ ; array<int,  $11 > a3 = \{0, 1, 2\}$ ;  $a1 = a2$ :  $a1 = a3;$ 9/35

Promjena veličine spremnika - **resize** - samostalno proučiti

- $\triangleright$  nije moguće za  $array$  (on je fiksne veličine!)
- ▶ slučajevi ovisno o traženoj i trenutnoj veličini spremnika:
	- ▶ trenutna > tražena brišu se elementi s kraja spremnika
	- ▶ trenutna < tražena dodaju se elementi na kraj spremnika
- ▶ opcionalan argument za inicijalizaciju dodanih elemenata

#### **Primjer 8**.

```
list<int> li(10, 42);
li.resize(15);
li.resize(25, -1);
li.resize(5);
```
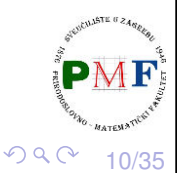

◆ロト→団ト→星ト→星ト→星。

```
assign - samostalno proučiti
  \triangleright samo za sekvencijalne spremnike (bez array)
  ▶ za razliku od kopiranja, ne moraju biti istog tipa (konverzija!)
Primjer 9.
     list<string> a;
    vector<const char*> v;
     a = v; x = 0a.assign(v.cbegin(), v.cend());
  ▶ navodimo raspon pomoću iteratora ili broj i vrijednost elemenata
Primjer 10. Odredite što se ispiše:
      deque<int> a = \{1, 2, 3\};
       vector<double> b = \{3.2, 5.7\};
       b.assign(2, 3.4);a.ssign(b.begin(),b.end());
       for(auto it = a.begin(); it != a.end(); ++it)
         cout << *it << endl;
```
11/35

12/35

 $\mathcal{O} \curvearrowright \curvearrowright$ 

◀ ㅁ ▶ ◀ @ ▶ ◀ 로 ▶ ◀ 로 ▶ │ 로

swap operacija - samostalno proučiti

▶ zamjenjuje sadržaj dva spremnika **istog tipa**

#### **Primjer 11**.

```
vector<string> v1(10);
vector<string> v2(24);
swap(v1, v2);
```
- $\Rightarrow$  v1 sad sadrži 24 stringa, a v2 10 stringova
- $\triangleright$  zamjena dva array-a: zamjenjuje elemente  $(\mathcal{O}(n))$
- ▶ za ostale spremnike: ne zamjenjuje elemente (nema kopiranja, brisanja, umetanja), nego zamjenjuje interne strukture  $(0(1))$

```
deque (Double Ended Queue)
  ▶ a.t.p. Queue iz kolegija SPA - ubacivanje na kraj, izbacivanje s
     početka (kao red u stvarnom životu)
  ▶ ovdje ubacivanje/izbacivanje s oba kraja (u \mathcal{O}(1))
  ▶ za razliku od vektora:
      ▶ ne moraju zauzimati neprekinuti komad memorije
      ▶ dodatno ima operacije ubacivanja, izbacivanja te
         dohvaćanja elementa s početka i s kraja (za dohvaćanje
         elementa na određenom indeksu koristimo at ())
  ▶ istaknimo da se kod ubacivanja ubacuje kopija elementa
 Primjer 12.
             deque<int> a = \{1, 2\};
             a.pop_front();
             a.pop_back();
             a.push_back(10);
             a.push_front(20);
             cout \ll a. at (1);
                                        ◆ロト→伊ト→君ト→君ト→君
                                                           QQ13/35
Operacije pristupa vraćaju reference
```

```
Primjer 13.
```

```
deque<string> v = {"a","bc"};
v.front() = "d"; //mijenja v[0]
v[1] = "f"; //mijenja v[1]
auto &p = v.back();
p = "cd"; //mijenja v[1]
auto s = v.back();
s = "ab"; //ne mijenja v[1]
```
**Napomena**. indeks vs. at - u gornjem primjeru bi v[2] izazvao *run-time error*, dok bi v.at (2) izbacio out of range iznimku

### Zadatak 1.

Učitajte od korisnika  $k \in \mathbb{N}$ . Zatim učitavajte brojeve (do  $EOF$ ) i za svakih *k* uzastopnih brojeva unosa ispišite najveći među njima. Riješite zadatak korištenjem deque spremnika.

#### **Primjeri**.

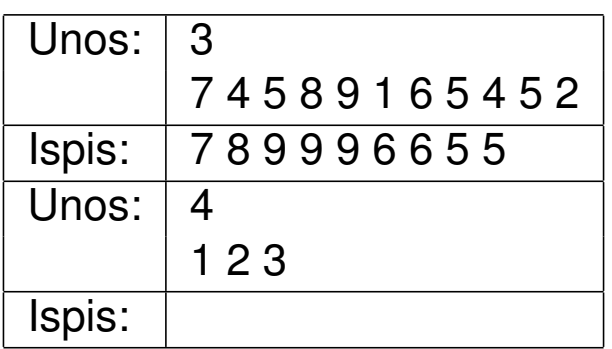

Ilustracija za prvi primjer:

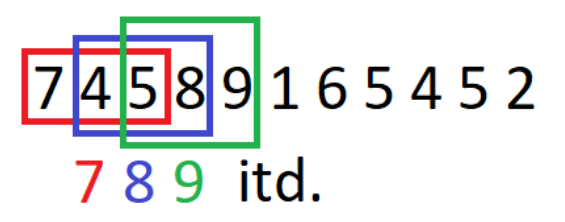

(U drugom primjeru ništa se ne ispiše jer nije dovoljno brojeva uneseno.)

15/35

 $PQQ$ 

**Napomena**. Funkcija **std::max\_element** definirana u zaglavlju algorithm za proslijeđene iteratore a i b vraća iterator koji pokazuje na element s najvećom vrijednosti u rasponu  $[a,b)$  (treći (opcionalni) argument je funkcija za usporedivanje dva elementa). ¯

## Preusmjeravanje u datoteku

- ▶ testiranje programa može biti naporno ako puno puta unosimo isti (veći) broj podataka
- ▶ većina OS-ova dopušta *file redirection* omogućava da ulaz stavimo u jednu datoteku, a izlaz da se ispiše u drugu
- ▶ primjer upotrebe: ako s \$ označimo *system prompt*, te imamo kompajlirani program u izvršivu datoteku zadatak (ili zadatak.exe):

#### **\$ ./zadatak <ulaz >izlaz**

 $\blacktriangleright$  ulaz čita iz datoteke  $\texttt{ulaz}$ , a rezultat ispiše u datoteku izlaz

```
sehorva@DESK:~/OPCPP$ g++ prvi.cpp -std=c++11 -o prog
sehorva@DESK:~/OPCPP$ cat > ulaz
3
7 4 5 8 9 1 6 5 4 5 2
sehorva@DESK:~/OPCPP$ ./prog <ulaz
899966
sehorva@DESK:~/OPCPP$
                                  (□ ) (@ ) ( ≧ ) ( ≧ )
                                                   2Q16/35
```
### <span id="page-8-0"></span>Dodavanje elementa na odredeno mjesto u spremniku ¯

- ▶ **.insert()** za ubacivanje **ispred** danog iteratora u spremnik
- ▶ za vector, deque, list i string

**Primjer 14.** Sljedeće je ekvivalentno ubacivanju na početak:

```
list<string> rijeci;
rijeci.insert(rijeci.begin(), "jedan");
```
▶ iako nemamo push front za vektor, ovako možemo ubacivati na početak vektora (oprez: sporo!)

**Zadatak 2.** Učitavajte od korisnika riječi (sve do EOF). Zatim ispišite sve učitane riječi zajedno s brojem njihova pojavljivanja. Riječi trebaju biti ispisane u sortiranom poretku (leksikografski). Pritom nemojte prvo učitati sve riječi pa ih sortirati, nego ih ubacujte u listu u sortiranom poretku.

17/35

(ロ ) ( @ ) ( 통 ) ( 통 ) → 통 → ⊙ Q ( V )

18/35

## <span id="page-8-1"></span>Ostale mogućnosti korištenja insert

Možemo navesti:

- ▶ element i koliko njegovih kopija ubacujemo,
- ▶ dva iteratora za raspon ili inicijalizacijsku listu.

- vraća iterator na prvi ubačeni element (ili prvi parametar za prazni raspon)

**Primjer 15**. Odredite sadržaj od d nakon svake naredbe:

deque<string>  $d = \{ "a", "b", "c"} \},$  $d2 = { "e", "f", "g"};$  $d.insert(d.begin(), 2, "d");$  $d.insert(d.begin(), d2.begin() + 1, d2.end())$ ;  $d.insert(d.end() - 1, { "m", "n" } );$ 

Odgovor: **d,d**,a,b,c / **f,g**,d,d,a,b,c / f,g,d,d,a,b,**m,n**,c

**Dodatno pitanje: Zašto ovaj kod nije isp[rav](#page-8-0)[an](#page-9-0) [za](#page-8-1) [li](#page-0-0)[s](#page-17-0)[t<](#page-0-0)[st](#page-17-0)[r](#page-0-0)[in](#page-17-0)g>?**  $\Omega$ 

### <span id="page-9-0"></span>Primjer 16.

- ▶ Što radi sljedeći kod?
- ▶ Je li vektor bio dobar odabir ili bi bilo bolje izabrati nešto drugo za v? Zašto?

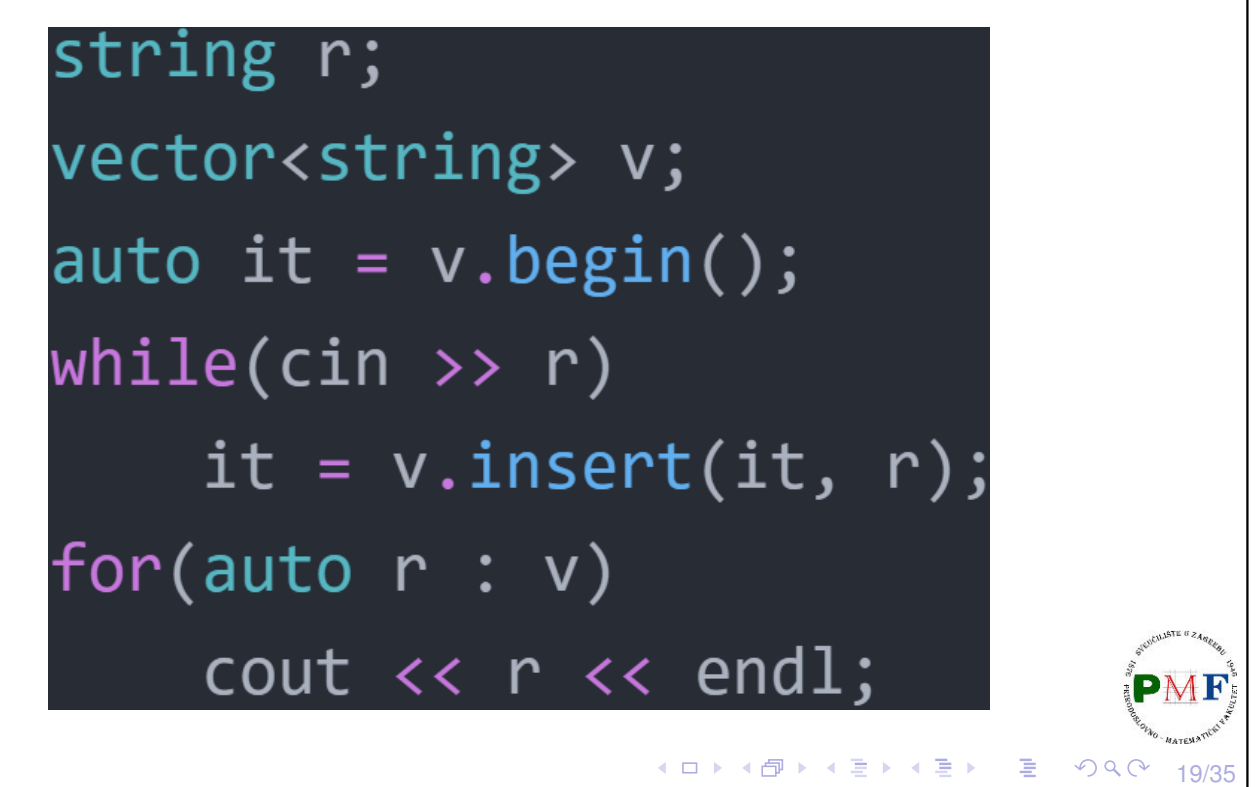

## *Emplace* operacije

▶ emplace\_front, emplace, emplace\_back imaju uloge kao push\_front, insert, push\_back

20/35

◀ㅁ▶◀@▶◀불▶◀불▶│ 볼│ ◇٩⊙

- ▶ razlika: **konstruiraju, a ne kopiraju** elemente
- $\Rightarrow$  imaju argumente koji se proslijeđuju konstruktoru

#### **Primjer 17**.

```
vector<string> v;
v.push back(5,'v');
v.push_back(string(5,'v')); \checkmarkv.emplace back(5,'v');
```
### Uklanjanje elemenata

- ▶ za vector i string nemamo pop\_front
- ▶ za forward\_list nemamo pop\_back
- ▶ općenito, sve operacije koje mijenjaju veličinu spremnika, **array ne podržava**
- ▶ **clear** uklanja sve elemente iz spremnika
- $\blacktriangleright$  sve gore navedene funkcije vraćaju void

#### **Primjer 18**.

```
deque<string> v = \{ "a", "bc" \};
v.clear();
```
▶ za uklanjanje elemen(a)ta unutar spremnika koristimo **erase** (ne radi za forward\_list!)

Prije uklanjanja elementa, treba biti siguran da on postoji!

# Uklanjanje elemenata iz spremnika (erase)

▶ navodimo iterator za element koji uklanjamo ili par iteratora za raspon (prvi i "jedan iza" zadnjeg koji uklanjamo)

21/35

 $2Q$ 

◆ ① ▶ ◆ 君 ▶ ◆ 君 ▶ │ 君│

 $\overline{\mathbf{R}}$ 

22/35

 $\mathcal{O} \curvearrowright$ 

▶ oba ta oblika erase vracaju iterator koji se odnosi na lokaciju ´ **nakon** (zadnjeg) obrisanog elementa

**Primjer 19**. Uklanjanje svih neparnih elemenata liste:

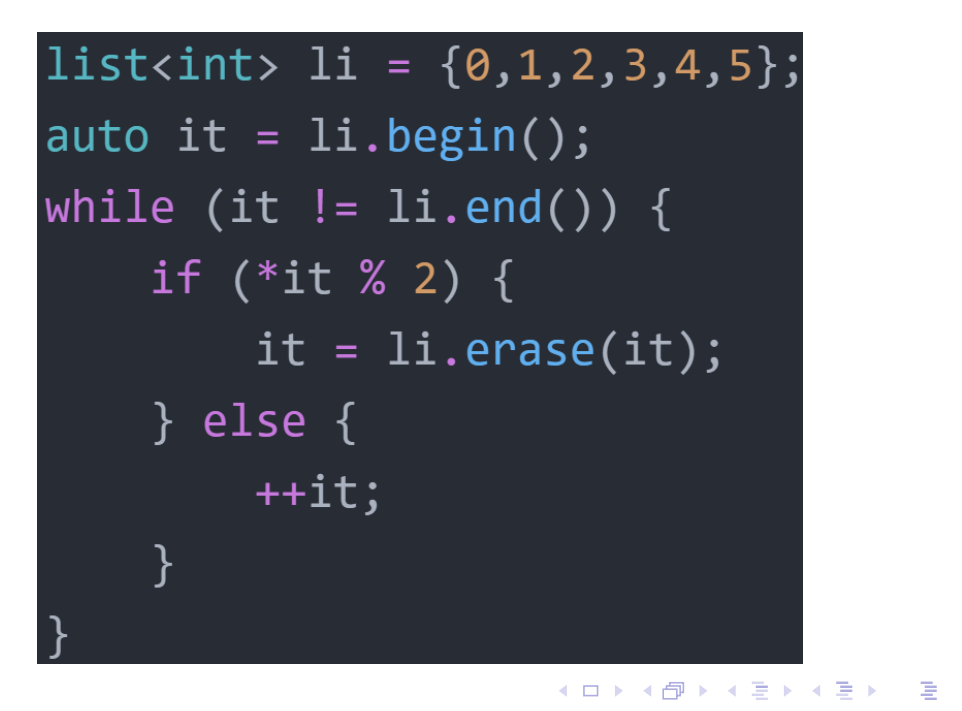

### **forward\_list** ▶ **jednostruko vezana lista** ⇒ ima posebne operacije (Podsjetnik: Zašto nije jednostavno dod./izbac. iz jednostruko vezane liste?)  $\Rightarrow$  nemamo insert, emplace, erase, nego imamo **insert\_after**, **emplace\_after**, **erase\_after** ▶ kako bi primjerice uklonili 3. po redu element, moramo pozvati erase\_after na iteratoru za **prethodni** 2. po redu element ⇒ **before\_begin** vraća iterator "prije prvog" (kako bi mogli ubacivati na početak ili uklanjati s početka; za odgovarajući const\_iterator koristimo **cbefore\_begin**) **Primjer 20.** Odredite sadržaj sljedeće jednostruko vezane liste: forward list<int> li =  $\{1,2,3\}$ ; auto it =  $li.before_begin()$ ; li.insert\_after(it,2,5);

(Rješenje: 5,5,1,2,3)

### Primjer 21. Brisanje neparnih elemenata

```
forward_list<int> fli = \{0, 1, 2, 3, 4, 5, 6, 7, 8, 9\};
  auto preth = fli.before begin();
  auto tren = fli.beqin();
  while (tren != fli.end()) {
      if (*tren % 2)tren = flst.erase_after(preth);
      else {
          preth = tren;
           ++tren;
       }
  }
▶ koristimo dva iteratora:
    ▶ tren - za element koji provjeravamo
    ▶ preth - za prethodnik tog elementa∢ ロ ▶ ∢ 御 ▶ ∢ 喜 ▶ ∢ 喜 ▶ │ 喜 │
                                                          \mathcal{O} \curvearrowright
```
23/35

 $QQC$ 

**◆ロト ◆団ト ◆差ト ◆差ト │差** 

24/35

## Oprez: Iteratori i mijenjanje spremnika!

Iteratori, pokazivači i reference (naravno ne za uklonjene elemente!) pri mijenjanju spremnika:

- ▶ za list i forward\_list ostaju valjani (prethodni primjer!)
- ▶ za vector i string
	- **pri dodavanju elementa moguća realokacije**
	- ▶ pri uklanjanju, valjano sve do točke uklanjanja

#### ▶ za deque:

- ▶ nisu valjani ako dodajemo/uklanjamo element(e) unutar spremnika (tj. ne s početka ni s kraja)
- ▶ dodavanje na početak/kraj samo iteratori nisu valjani
- ▶ ako brišemo s početka tada nema nikakvih problema, a ako brišemo s kraja, tada samo "jedan iza zadnjeg" iterator nije valjan

(□ ) ( ) → ( ) → ( ) → ( ) →

∢ロト ∢団 ト ∢ 重 ト ∢ 重 ト

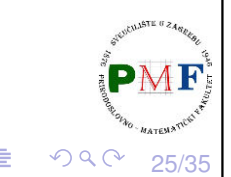

26/35

 $\Omega$ 

```
Iteratori i mijenjanje spremnika - primjer
Primjer 22. Je li sljedeće ispravno (ako želimo ukloniti sve > 1)?
   deque<int> d = \{1, 2, 3\};
   for(auto it = d.begin(); it != d.end(); ++it)
      if(**it > 1)d.ense(it);
```
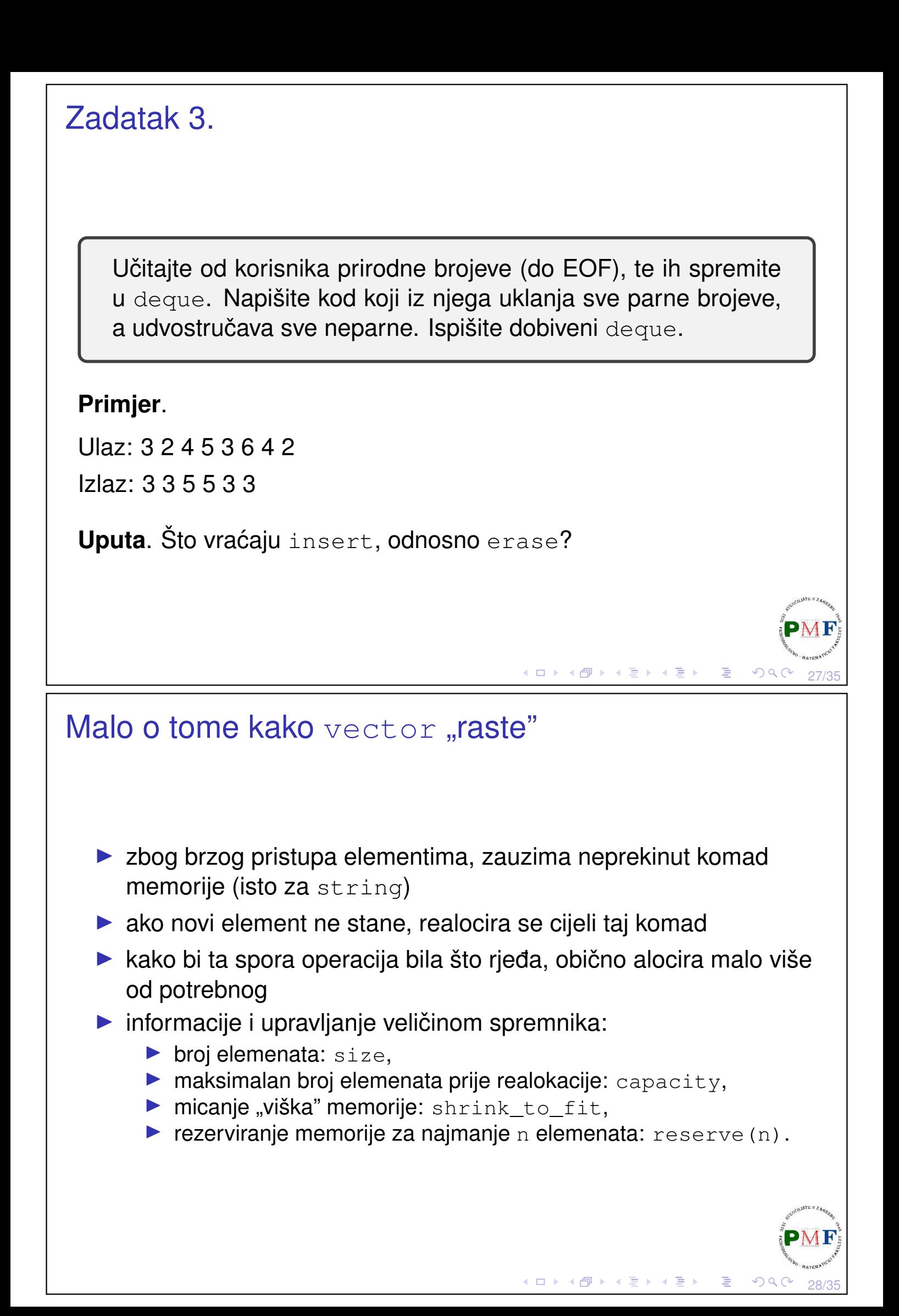

<span id="page-14-0"></span>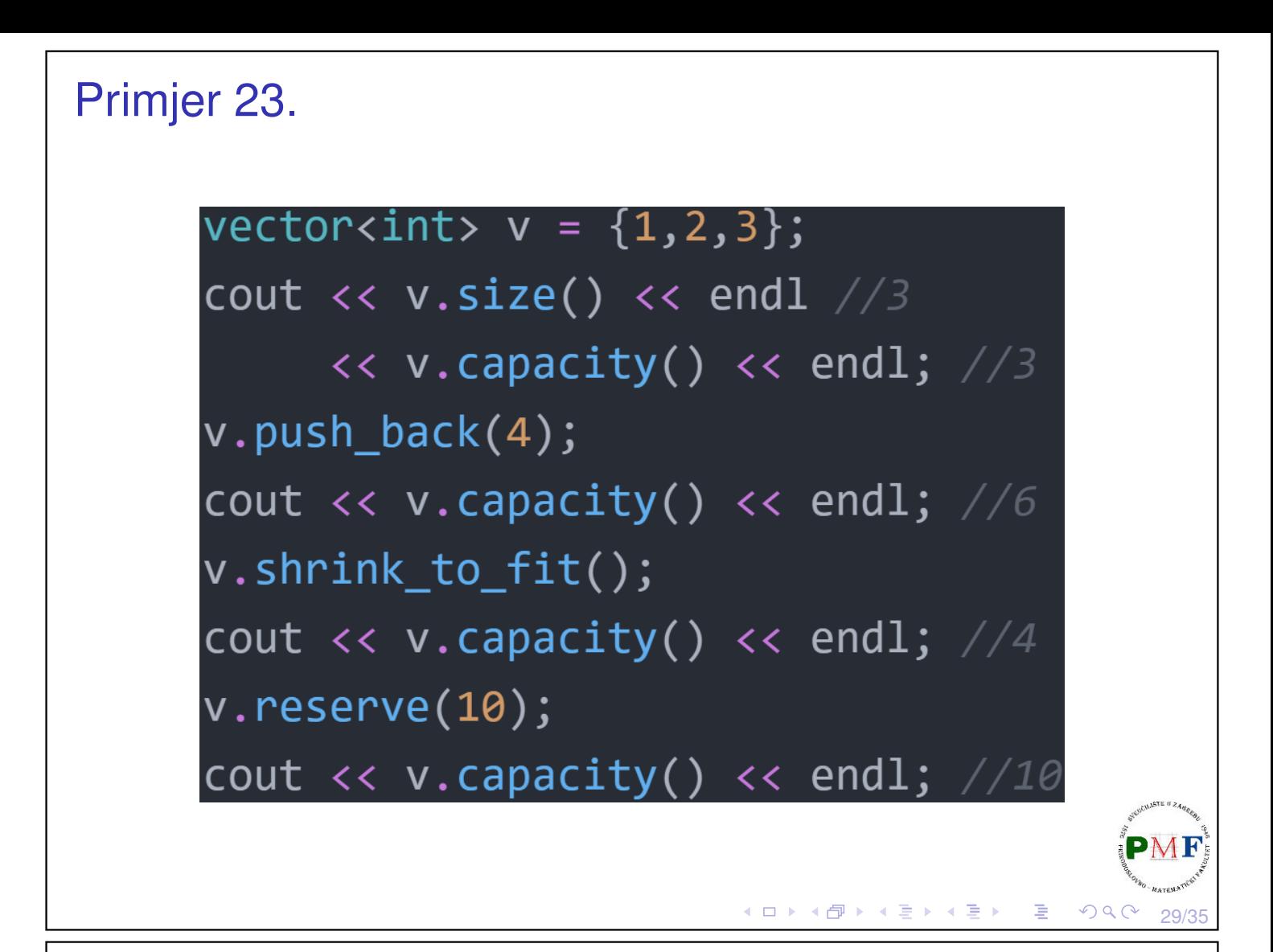

## <span id="page-14-1"></span>Adapteri za sekvencijalne spremnike

- ▶ **adapter** mehanizam koji omogućava da se jedna stvar ponaša poput druge
- ▶ za sekvencijalne spremnike: **stack**, **queue**, **priority\_queue**
- ▶ primjerice, stack adaptor uzima sekvencijalni spremnik i omogućuje da s njime radimo kao sa stogom  $(s \text{tack})$
- ▶ **dva konstruktora**:
	- ▶ *defaultni* (stvara prazni spremnik): stack<int> s;
	- $\blacktriangleright$  kopiranjem spremnika: stack<int> d(deq); (pri čemu je deq tipa stack<int>)
- ▶ operacije koje svi adapteri spremnika imaju zajedničke:
	- ▶ empty, size
	- ▶ swap (za njega svi tipovi adapter i impl. moraju biti isti!)
	- ▶ relacijski operatori  $(==, !=, <, <=, >, >=)$  usp. spremnika ispod
- **▶** *defaultna* implementacija može se promijeniti korištenjem drugog argumenta pri stvaranju adaptera

PMF

[st](#page-14-0)ack<st[r](#page-15-0)[i](#page-14-0)[ng](#page-14-1), vector<string[>](#page-0-0)> [s](#page-17-0)[2\(](#page-0-0)[s](#page-17-0)[ve](#page-0-0)[kt](#page-17-0)or);  $s_3/35$ Primjer 24. stack<string, vector<string>> s1;

### <span id="page-15-0"></span>Adapter za stog (**stack**)

- ▶ potrebno: **#include <stack>**
- ▶ po defaultu impl. na deque, a još može i na list ili vector
- ▶ iako, primjerice, push poziva push\_back na deque objektu koji je ispod, ne možemo sami koristiti push\_back operaciju za stog!

```
Primjer 25.
          stack<string> s;
          string rijec;
          while(cin \gg rijec)
                s.push(rijec);
          cout << s.size() << endl;
          s.emplace(10,'-');
          while(!s.empty()) {
                cout << s.top() << endl;
                s.pop();
           }
                                 ◆ロト→個ト→著ト→著トン著
                                                  2Q
```
## Adapter za red (**queue**)

- ▶ potrebno: **#include <queue>**
- ▶ može biti implementiran na deque (*default*) ili vector
- ▶ FIFO princip spremanja i dohvaćanja elemenata

```
Primjer 26.
           queue<string> red;
           string rijec;
           while(cin \gg rijec)
                red.push(rijec);
           cout \ll red.size() \ll endl;
           red.emplace(10,'-');
           while(!red.empty()) {
                cout \ll red. front() \ll endl;
                red.pop();
            }
```
31/35

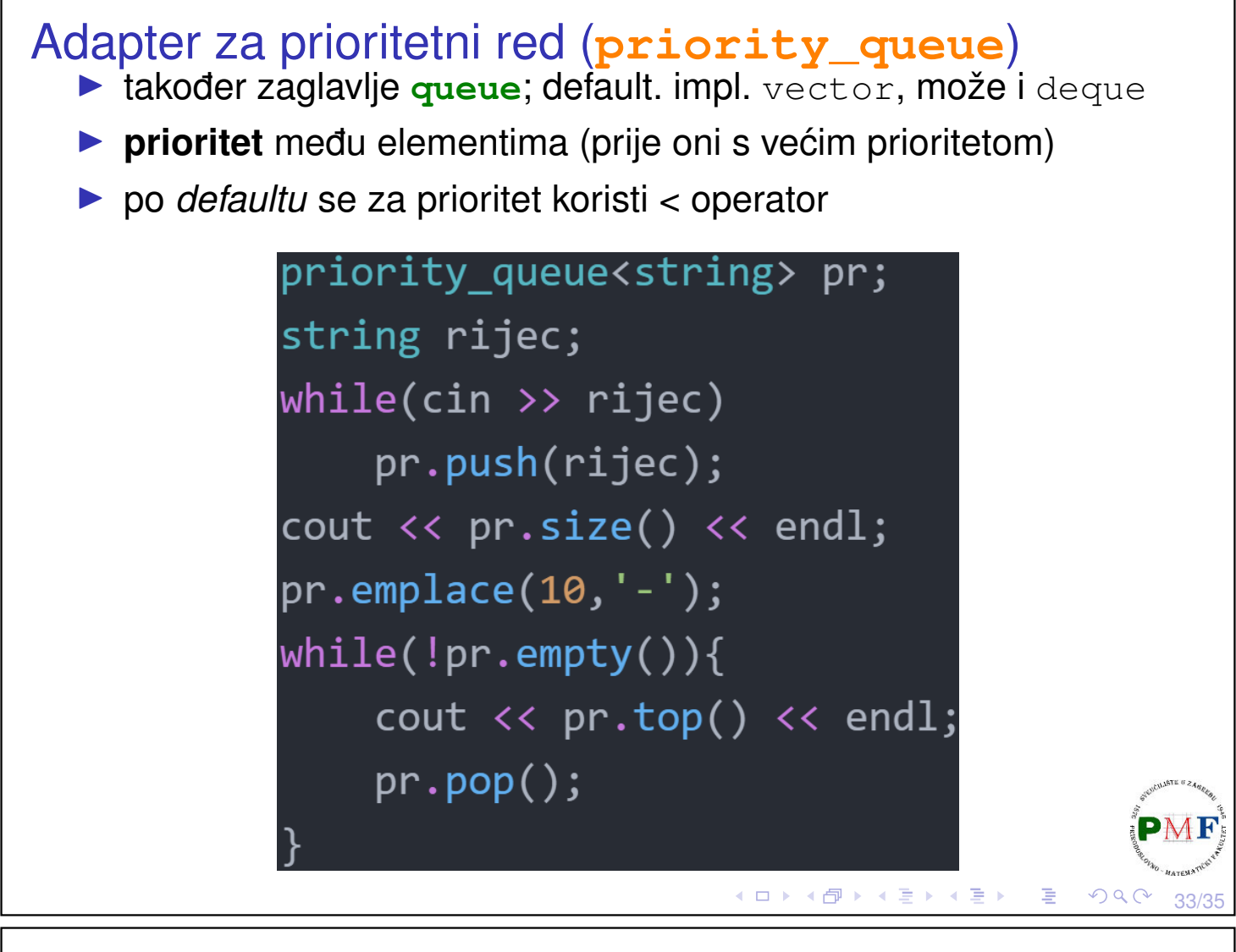

### Prioritetni red uz vlastiti komparator

**Primjer 27**. Promatramo uređene parove cijelih brojeva:

```
struct par {
   int x, y;
};
```
No, sljedeći kod se neće kompajlirati (Zašto?):

```
◆ロト ◆団 ▶ ◆ ミト ◆ ミト │ ミー ◆り९ (~ 34/35
priority_queue<par, vector<par>> pred;
pred.push({4,2});
pred.push({4, 5});
pred.push({2,3});
pred.push({1,3});
while(!pred.empty()) {
    cout \langle\langle "\ranglet(" \langle pred.top().x \langle ", "
          \ll pred.top().y \ll ")" \ll endl;
    pred.pop();
}
```

```
Pisanje vlastitog komparatora
  ▶ treći (opcionalni) parametar predloška prioritetnog reda je
     komparator:
priority_queue<par, vector<par>, Usporedi> pred;
  ▶ radi se o funkcijskom objektu (funktoru) - operator () vraća
     true ako su prvi i drugi u ispravnom poretku, inače false
     (što znači da je potrebna njihova zamjenu za ispravan poredak)
 struct Usporedi {
    bool operator()(par prvi, par drugi) {
       //antileksikografski uređaj
       return (prvi.y < drugi.y) ||
           (prvi.y == drugi.y & forvi.x < drugi.x);}
 };
 Podsjetnik - RP1: Objekt klase koja ima nadograđen operator () zovemo
 funkcijski objekt ili funktor.◆ロト→伊ト→ミト→ミト
                                                       一店
                                                           \mathcal{O}QC
                                                                35/35
```